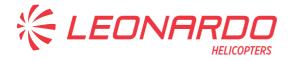

Leonardo S.p.A. Via Giovanni Agusta, 520 21017 Cascina Costa di Samarate (VA) Italy Tel.: +39 0331 229111 - Fax: +39 0331 229605/222595

AgustaWestland Products

**SERVICE BULLETIN** 

<sub>N°</sub> 189-304

**DATE:** October 25, 2021

REV.: /

# **TITLE**

ATA 46 - CABIN PC APPLICATION SOFTWARE RELEASE 1.6.3 INSTALLATION

# **REVISION LOG**

First Issue

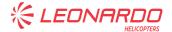

# 1. PLANNING INFORMATION

### A. EFFECTIVITY

All AW189 helicopters equipped with mission console system kit P/N 8G4620F00211 or P/N 8G4620F00411 and Avionic Software Phase 5 or Phase 6.

#### **B. COMPLIANCE**

Within 1 year after the issue of this Service Bulletin.

#### C. CONCURRENT REQUIREMENTS

N.A.

### D. REASON

This Service Bulletin is issued in order to provide the necessary instruction on how to perform the installation of Cabin PC application software release 1.6.3.

#### E. DESCRIPTION

This Service Bulletin provides instructions on how to upload the new cabin PC software release 1.6.3 on all helicopters equipped with software release Phase 5.0 or software release Phase 6.0.

The Cabin PC application software 1.6.3 has been released by LHD to fix some bug reported by Customers during the in-service operations.

The new software introduces also the functionality to manage a different optional Direction Finder (DF) P/N 938-00.

## F. APPROVAL

The technical content of this Service Bulletin is approved under the authority of DOA nr. EASA.21.J.005. For helicopters registered under other Aviation Authorities, before applying the Service Bulletin, applicable Aviation Authority approval must be checked within Leonardo Helicopters customer portal.

EASA states mandatory compliance with inspections, modifications or technical directives and related time of compliance by means of relevant Airworthiness Directives. If an aircraft listed in the effectivity embodies a modification or repair not LHD certified and affecting the content of this Service Bulletin, it is responsibility of the Owner/Operator to obtain a formal approval by Aviation Authority having jurisdiction on the aircraft, for any adaptation necessary before incorporation of the present Service Bulletin.

S.B. N°189-304 DATE: October 25, 2021

**REVISION: /** 

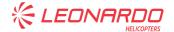

## **G. MANPOWER**

To comply with this Service Bulletin two (2) MMH are deemed necessary.

MMH are based on hands-on time and can change with personnel and facilities available.

## H. WEIGHT AND BALANCE

N.A

# I. REFERENCES

# 1) PUBLICATIONS

Following Data Modules refer to AMP:

| DATA | MODULE                   | <u>DESCRIPTION</u>                           | <u>PART</u> |  |
|------|--------------------------|----------------------------------------------|-------------|--|
| DM01 | 89-A-00-20-00-00A-120A-A | Helicopter on ground for a safe maintenance. | -           |  |
| DM02 | 89-B-46-22-06-00A-750A-A | Cabin PC - Load software procedure.          | -           |  |
| DM03 | 89-A-46-32-03-00A-750A-B | Cabin PC - Load software procedure.          | -           |  |

## 2) ACRONYMS & ABBREVIATIONS

| AMDI | Aircraft Material Data Information |
|------|------------------------------------|
| AMP  | Aircraft Maintenance Publication   |
| DM   | Data Module                        |
| DOA  | Design Organization Approval       |
| EASA | European Aviation Safety Agency    |
| IPD  | Illustrated Part Data              |
| LHD  | Leonardo Helicopters Division      |
| MMH  | Maintenance Man Hours              |
| P/N  | Part Number                        |
| S/N  | Serial Number                      |
|      |                                    |

# 3) ANNEX

N.A.

## J. PUBLICATIONS AFFECTED

N.A.

S.B. N°189-304

DATE: October 25, 2021

REVISION: /

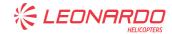

## K. SOFTWARE ACCOMPLISHMENT SUMMARY

Software to be updated:

Cabin PC application software release 1.6.3 P/N 8G4620FS0106.

S.B. N°189-304 DATE: October 25, 2021 REVISION: /

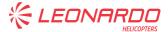

# 2. MATERIAL INFORMATION

### A. REQUIRED MATERIALS

#### 1) PARTS

| # | P/N          | ALTERNATIVE P/N | DESCRIPTION                                 | Q.TY | LVL | NOTE | LOG P/N |   |
|---|--------------|-----------------|---------------------------------------------|------|-----|------|---------|---|
| 1 | 8G4620FS0106 |                 | Cabin PC application software release 1.6.3 | 1    |     | (1)  | -       | _ |

Refer also to IPD for the spares materials required to comply with the AMP DMs referenced in the accomplishment instructions.

## 2) CONSUMABLES

N.A.

#### 3) LOGISTIC MATRIX

N.A.

#### **NOTE**

(1) This software will not be supplied; it will be available, along with relevant certification document, in "My Software" sub-section of Leonardo AW Customer Portal website <a href="https://leonardo.agustawestland.com">https://leonardo.agustawestland.com</a>.

#### **B. SPECIAL TOOLS**

Refer to ITEP for the special tools required to comply with the AMP DM referenced in the accomplishment instructions.

#### C. INDUSTRY SUPPORT INFORMATION

WARRANTY: Owners/Operators who comply with the instructions of this Service Bulletin no later than the applicable date in the "Compliance" section will be eligible to receive necessary replacements on free of charge basis, except for Consumable Materials and Special Tools.

NOTE: Customers who fail to comply with the instructions in this Service Bulletin before the compliance date are not eligible for the aforementioned special policy.

Please Issue relevant MMIR form to your Warranty Administration Dpt.

S.B. N°189-304

DATE: October 25, 2021

**REVISION: /** 

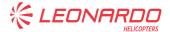

# 3. ACCOMPLISHMENT INSTRUCTIONS

#### **GENERAL NOTES**

- a) Place an identification tag on all components that are re-usable, including the attaching hardware that has been removed to gain access to the modification area and adequately protect them until their later reuse.
- 1. In accordance with DM 89-A-00-20-00-00A-120A-A, prepare the helicopter on ground for a safe maintenance. Disconnect the battery, all electrical power sources and/or the external power supply.

### **NOTE**

Perform the following step only if the helicopter is equipped with mission console system kit P/N 8G4620F00211.

2. In accordance with AMP DM 89-A-46-32-03-00A-750A-B perform the Cabin PC application software P/N 8G4620FS0106 installation.

#### **NOTE**

Perform the following step only if the helicopter is equipped with mission console system kit P/N 8G4620F00411.

- 3. In accordance with AMP DM 89-B-46-22-06-00A-750A-A perform the Cabin PC application software P/N 8G4620FS0106 installation.
- 4. Return the helicopter to flight configuration and record for compliance with this Service Bulletin on the helicopter logbook.
- 5. Send the attached compliance form to the following mail box:

engineering.support.lhd@leonardocompany.com

As an alternative, gain access to My Communications section on Leonardo WebPortal and compile the "Service Bulletin Application Communication".

S.B. N°189-304 DATE: October 25, 2021 REVISION: /

Page 6 of 6

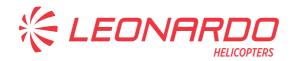

| Please send to the followi                                                                                                    | SERVICE BULLETIN COMPLIANCE FORM |           |              | Date:                 |             |        |
|----------------------------------------------------------------------------------------------------|----------------------------------|-----------|--------------|-----------------------|-------------|--------|
| LEONARDO S.p.                                                                                                    |                                  |           |              |                       |             |        |
| CUSTOMER SUPPORT & SE                                                                                                    | Number:                          |           |              |                       |             |        |
| PRODUCT SUPPORT ENGINEE                                                                                                    | RING & LICENSES DEPT.            |           |              |                       |             |        |
| Via Giovanni Agusta, 520<br>21017 Cascina Costa di Samara                                                                                                    | ate (VA) - ITALY                 | Revision: |              |                       |             |        |
| Tel.: +39 0331 225036 Fax: +39                                                                                                    |                                  |           |              |                       |             |        |
| Customer Name and Addre                                                                                                    | ess:                             |           |              | Telephone:            |             |        |
|                                                                                                    |                                  |           |              |                       |             |        |
|                                                                                                    |                                  |           |              | Fax:                  |             |        |
|                                                                                                    |                                  |           |              |                       |             |        |
|                                                                                                    |                                  |           |              | B.T. Compliance Date: |             |        |
|                                                                                                    |                                  |           |              |                       |             |        |
| Helicopter Model                                                                                                    | S/N                              |           | Total Number |                       | Total Hours | T.S.O. |
|                                                                                                    |                                  |           |              |                       |             |        |
|                                                                                                    |                                  |           |              |                       |             |        |
|                                                                                                    |                                  |           |              |                       |             |        |
|                                                                                                    |                                  |           |              |                       |             |        |
|                                                                                                    |                                  |           |              |                       |             |        |
|                                                                                                    |                                  |           |              |                       |             |        |
|                                                                                                    |                                  |           |              |                       |             |        |
|                                                                                                    |                                  |           |              |                       |             |        |
| Remarks:                                                                                                    |                                  |           |              |                       |             |        |
|                                                                                                    |                                  |           |              |                       |             |        |
|                                                                                                    |                                  |           |              |                       |             |        |
|                                                                                                    |                                  |           |              |                       |             |        |
|                                                                                                    |                                  |           |              |                       |             |        |
|                                                                                                    |                                  |           |              |                       |             |        |
|                                                                                                    |                                  |           |              |                       |             |        |
|                                                                                                    |                                  |           |              |                       |             |        |
|                                                                                                    |                                  |           |              |                       |             |        |
|                                                                                                    |                                  |           |              |                       |             |        |
|                                                                                                    |                                  |           |              |                       |             |        |
|                                                                                                    |                                  |           |              |                       |             |        |
|                                                                                                    |                                  |           |              |                       |             |        |
| Information:                                                                                                    |                                  |           |              |                       |             |        |
| We request your cooperation in filling this form, in order to keep out statistical data relevant to aircraft configuration up-to-date. The form should be filled in all its parts and sent to the above address or you can communicate the application also via Technical Bulletin Application Communication Section placed in |                                  |           |              |                       |             |        |

Leonardo AW Customer Portal - MyCommunications Area. We thank you beforehand for the information given.